# **ADEPT PublishWave OVERVIEW**

**SUMMER '24 (Version 11.3.0)**

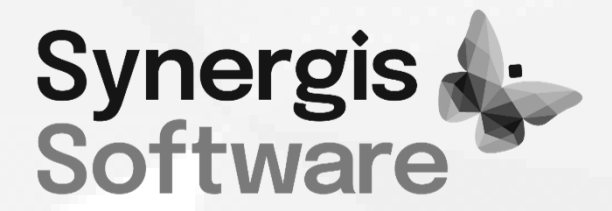

Synergis Software 18 South 5TH Street, Suite 100 Quakertown, PA 18951 +1 215.302.3000, 800.836.5440 www.SynergisSoftware.com

#### **ADEPT PUBLISHWAVE OVERVIEW** – Document version 2024-05-01

Synergis Software A Division of Synergis Technologies, LLC 18 South 5th Street, Suite 100 Quakertown, Pennsylvania 18951 U.S.A. 800.836.5440 / 215.302.3000 www.SynergisSoftware.com

© Copyright 2000-2024 Synergis Software, a division of Synergis Technologies, LLC. All rights reserved. All brand or product names are trademarks or registered trademarks of their respective owners.

#### WARNING AND DISCLAIMER

This document is designed to provide information about Adept Document Management and is subject to the terms and conditions set forth in the End User License Agreement. Every effort has been made to make it as complete and as accurate as possible. However, no warranty of suitability, purpose or fitness is made or implied. The authors and Synergis Software shall have neither liability nor responsibility to any person or entity with respect to loss or damages in connection, with or arising from, the information contained in this document.

# **Adept PublishWave Overview**

Adept PublishWave (PublishWave) is an add-on to Adept that enables single or batch mode printing to hard copy and publishing to PDF, TIF, DXF (AutoCAD), or Parasolid (SOLIDWORKS) formats directly from the Adept desktop client or web client<sup>(1)</sup>. You get high fidelity, native application output quality without having to open the file in its native application. With integrated publishing and printing from within the Adept controlled environment, you are ensured that accurate information is released to other departments, contractors, customers and vendors.

Adept PublishWave is well suited for organizations that require native application output quality, tighter control over their output, and/or automated printing and publishing when a document has been signed in or approved.

Adept PublishWave enables Adept users to output large print jobs efficiently without monopolizing a user's workstation and without the need for an expensive license of a CAD application on each user's desktop. It allows you to print and publish native CAD and Office formats including AutoCAD, Inventor (2D), SOLIDWORKS (2D and Parasolid), MicroStation, Word and Excel. See the Adept PublishWave System Requirements for specific application version support.

# **Automated Publishing and Printing Extends Cost Savings and Process Improvement**

Adept PublishWave further extends the Adept document control and process automation throughout the enterprise with these capabilities:

**Native application quality publishing and hard copy printing right from within the Adept application**  Users do not need to open a document in its native application to produce a high quality print/plot hardcopy output or to generate PDF, TIF, DXF (AutoCAD), or Parasolid (SOLIDWORKS) output.

# **Reliable publishing**

PublishWave uses the built-in PDF, TIF, DXF and Parasolid generation capability of supported applications as well as partnering with industry-leading suppliers of TIF creation technology.

# **Support for the most popular CAD and business applications**

PublishWave supports plotting, printing, and PDF, TIF, and DXF publishing for AutoCAD, PDF and TIF publishing for Microsoft Word and Excel, PDF and TIF publishing for Autodesk Inventor 2D file formats, PDF publishing for MicroStation, and PDF and TIF publishing for SOLIDWORKS as well as Parasolid publishing.

# **Print or publish a selection of files on demand from within Adept(1)**

Users can print or publish a selection of files on demand (demand-based) or they can automate printing and publishing upon Check In in an unchecked Library or last approval in a Checked Library (commandbased) to ensure that the latest version is available to those who need it.

(1) Adept provides job submission for web-based products via command-based only. Currently, there is no demand-based support.

# **Print or publish specific layouts/sheets**

When submitting output on-demand, you can print or publish specific layouts/sheets within the selected files.

# **Combine multiple documents into one PDF**

When publishing to PDF on demand, you can combine multiple files into a single output file. If you check this combined file back into Adept using the PublishWave PublishToAdept feature, you can have the combined file's metadata automatically populated.

# **Print or publish based on criteria**

You can configure PublishWave to evaluate the file extension and/or the value of an Adept metadata database field before submission. If either of these evaluations does not match the configured parameters, the file will not be posted for processing.

# **Pre-configure AutoCAD Page Setups and MicroStation Print Styles to ensure consistent output throughout the organization**

PublishWave Administrators can configure multiple, named Page Setups and Print Styles to ensure consistent CAD print/plot output. For example, paper size, scale, pen weights, and color vs. monochrome settings can all be configured in PublishWave. Once configured, all documents generated by PublishWave using that named Page Setup will conform to the standards mandated by the organization.

# **Publish to an Adept Library, to a network folder, or to an FTP site**

You can publish files to a folder that is "watched" by an external business system application which then consumes those files for use within its system. You can also publish files to a network-addressable folder on an FTP site used by those outside of the organization, users not using Adept, automatically ensuring that the latest approved Adept version of the file is published for other consumers of that information.

# **Publish with or without processing**

When you publish files through PublishWave you can convert them to TIFs or PDFs. In addition, you can use the PassThru option allowing files to be placed directly in the PublishWave output folder. PassThru is only applicable to file formats that PublishWave cannot publish.

# **Publish to multiple locations**

When you publish files through PublishWave you can designate them to be deposited in one or more output folders, allowing other programs easy access to the published files.

# **Publish to multiple formats**

When you publish files through PublishWave you can designate them to be output in one or more output formats, satisfying the need to produce multiple formats from the same job submission, such as creating a TIF and a PDF from the same native file.

# **Affect output with additional controls**

Global and user-specified options allow the output filename to be modified to include a prefix and/or suffix, and for Word documents to have a macro executed as part of PublishWave processing.

# **Watermark**

Hardcopy and PDF output from PublishWave can have a print label on it that indicates the file status inside Adept, e.g. under revision or released. This establishes control over your output documents and helps you comply with industry standards such as ISO, QS-9000 and other quality standards.

#### **Fast output of large print and publish jobs**

PublishWave processes requests on a dedicated workstation. It uses your native applications to generate the output, ensuring high fidelity.

#### **Automated Check In files to Adept**

Files from non-Adept applications or by external processes, such as scanning or exporting files from another system, can be placed in a PublishWave "watched" folder where the files can automatically be checked into Adept using PublishToAdept.

#### **Adept permissions control which files your users can print or publish**

Adept permissions are used to ensure your output is based on the correct file versions and restrict who can produce output.

#### **Publish and print across the enterprise**

PublishWave accommodates multiple, concurrent output job submissions and supports users across multiple sites.

#### **Audit log**

Adept and PublishWave maintain an audit log of all output—whether they be on-demand or oncommand—to keep records of the print/publish history, including submitting user, time and date.

#### **Notification**

You can configure PublishWave to send an email notification to specified users upon job completion and/or failure. This ensures that the appropriate individuals are aware of PublishWave job status.

#### **Save commonly used print jobs and settings**

PublishWave allows users to save and recall large, commonly used print jobs to save time. This capability is especially beneficial for automating job orders, work packets and other repetitive, controlled hardcopy and published deliverables.

#### **PDF Security**

PublishWave gives Administrators the ability to secure PDFs using Adobe Acrobat security settings that password protect the PDF when opening, printing, copying text, and so forth.

*For further information on Adept PublishWave, please call your Synergis Software Account Manager at 800.836.5440 or 215.302.3000 or visit [www.SynergisSoftware.com](http://www.synergissoftware.com/)*